, tushu007.com

### $<<$

 $<<$   $>>$ 

- 13 ISBN 9787560962412
- 10 ISBN 7560962416

出版时间:2010-8

页数:304

PDF

更多资源请访问:http://www.tushu007.com

# , tushu007.com

## $<<$

### $\mathbb{I}\mathbb{T}$

 $\text{IT}$ 

 $\kappa$ 

# 本书作为初学者的实验教程,使用深圳市英蓓特信息技术有限公司生产的Embest EDUKIT-Ⅲ实验

 $S3C2410$  "  $\sim$  C contracts  $\sim$  C

 $S3C2410$  Bootloader

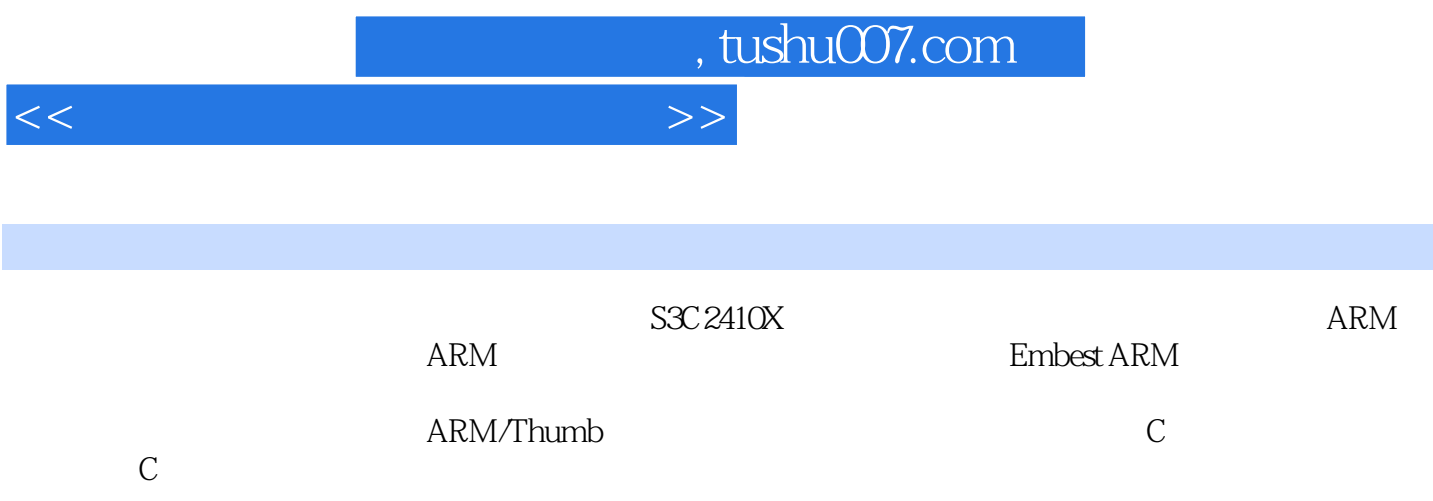

 $<<$ 

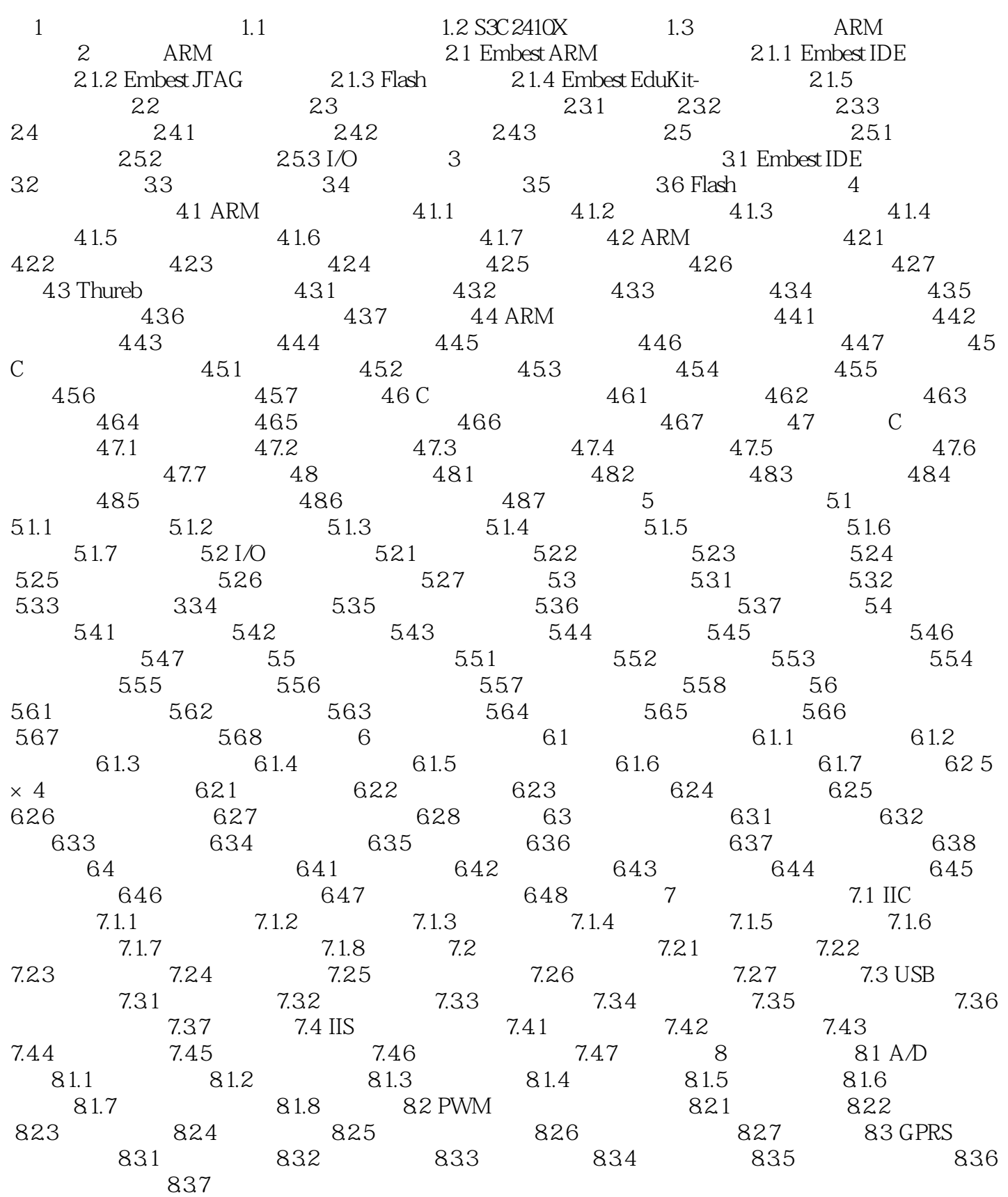

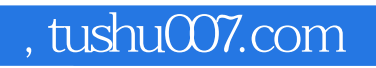

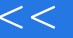

 $<<$ 

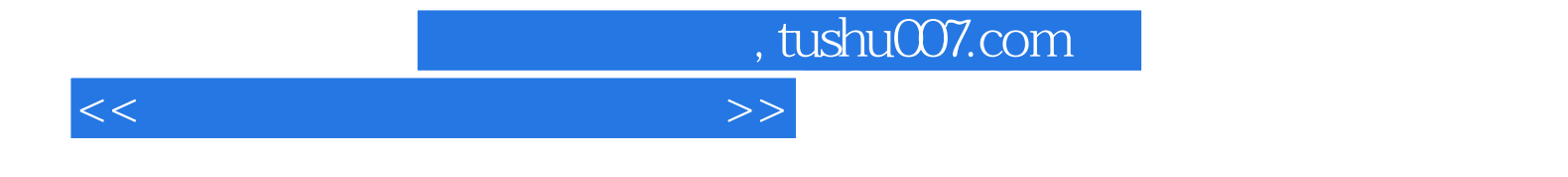

本站所提供下载的PDF图书仅提供预览和简介,请支持正版图书。

更多资源请访问:http://www.tushu007.com